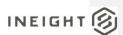

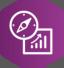

# **Explore API Documentation**

# SelfService\_Estimate\_Resource

Version 1.0

Last Modified: 11/14/2023 Last Modified By: Natalie Takacs

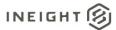

Change Log
This changelog only contains significant or notable changes to the revision. Any editorial type changes or minor changes are not included.

| Revision | Change Date | Description   | Modified By    |
|----------|-------------|---------------|----------------|
| 1.0      | 3/30/2022   | Initial draft | Natalie Takacs |

# Contents

| hange Log                     | .2 |
|-------------------------------|----|
| )verview                      | 3  |
| elationships and Dependencies |    |
| PI Detail                     |    |
| upported Filters              |    |
| ields                         |    |
| ield Descriptions             |    |
| ample                         |    |

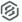

### Overview

The **SelfService\_Estimate\_Resources** API is one of multiple APIs comprising the data contained in the Estimate Resource entity.

The Estimate Resource entity mainly includes three tables, SelfService\_Estimate\_Resources, SelfService\_Estimate\_ResourcesCalculatedValues and SelfService\_Estimate\_ResourcesReferencedData.

The SelfService\_Estimate\_Resources table contains Resource Rate records as created and managed within the Estimate application.

The SelfService\_Estimate\_ResourcesCalculatedValues table contains Resource Rate data commonly calculated in some way for display purposes in the application and can provide a convenient way to reference data as it appears in the application without needing to transform it for display purposes.

The SelfService\_Estimate\_ResourcesReferencedData contains the values of the many foreign key lookup values stored in reference tables and can provide a convenient way to reference data as it appears in the application without needing to lookup the foreign key values from a lookup table.

Monetary values stored in the database are stored in their base currency and corresponding values displayed in the application have been modified based on the conversion factor of the items assigned currency.

Quantity values stored in the database are stored in their base measurement units and corresponding values displayed in the application are potentially modified based on the conversation factor of the items unit of measure

Relationships and Dependencies

| From: Table   | To: Table                     | Relationship                          | Cardinality <sup>1</sup> | Comment                                                                                      |
|---------------|-------------------------------|---------------------------------------|--------------------------|----------------------------------------------------------------------------------------------|
| Resources (R) | Jobs (J)                      | R.BidMasterJobUID = J.BidMasterJobUID | M:1                      |                                                                                              |
| Resources (R) | ResourceTypes (RT)            | R.ResouRerceType = RT.Type            | M:1                      | Commented [AC1]: Note this table is in BidMaster and HDLibrary, it is not in the HDWarehouse |
| Resources (R) | UnitsOfMeasure (UM)           | R.UnitOfMeasureUID = UM.UID           | M:1                      |                                                                                              |
| Resources (R) | ResourceFiles (RF)            | R.ResourceFileUID = RF.UID            | M:1                      |                                                                                              |
| Resources (R) | GeographicAreas (GA)          | R.GeographicAreaUID = GA.UID          | M:1                      |                                                                                              |
| Resources (R) | WageZones (WZ)                | R.WageZoneUID = WZ.UID                | M:1                      |                                                                                              |
| Resources (R) | OrganizationalCategories (OC) | R.OrgazinationalCategoryUID = OC.UID  | M:1                      |                                                                                              |
| Resources (R) | Accounts (A)                  | R.AccountUID = A.UID                  | M:1                      |                                                                                              |
| Resources (R) | CostSources (CS)              | R.CostSourceUID = CS.UID              | M:1                      |                                                                                              |
| Resources (R) | CostDrivers (CD)              | R.CostDriverUID = CD.UID              | M:1                      |                                                                                              |

<sup>&</sup>lt;sup>1</sup> 1:M = One to Many, 1:1 = One to One, M:1 = Many to one

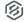

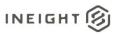

| Resources (R) | CostCurves (CC)         | R.CostCurveUID = CC.UID                | M:1 |
|---------------|-------------------------|----------------------------------------|-----|
| Resources (R) | UserTags (UT1)          | R.Tag1UID = UT1.UID                    | M:1 |
| Resources (R) | UserTags (UT2)          | R.Tag2UID = UT2.UID                    | M:1 |
| Resources (R) | UserTags (UT3)          | R.Tag3UID = UT3.UID                    | M:1 |
| Resources (R) | QuoteGroupTags (QT)     | R.QuoteGroupUID = QT.UID               | M:1 |
| Resources (R) | QuantityRollUps (QR)    | R.QuantityRollUpUID = QR.UID           | M:1 |
| Resources (R) | Currencies (C)          | R.CurrencyUID = C.UID                  | M:1 |
| Resources (R) | Fuels (F)               | R.FuelTypeUID = F.UID                  | M:1 |
| Resources (R) | ResourceAssemblies (RA) | R.MaintenanceLaborAssemblyUID = RA.UID | M:1 |
| Resources (R) | UnitsOfMeasure (AUM)    | R.AlternateUnitOfMeasureUID = AUM.UID  | M:1 |
| Resources (R) | Quotes (Q)              | R.AwardeeUID = Q.UID                   | M:1 |

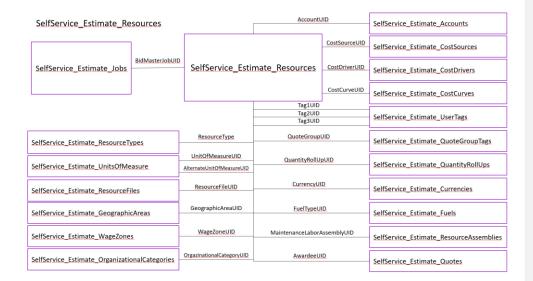

## **API** Detail

| Direction                                  | า                | From Project Suite                                                                                                    |  |  |  |  |
|--------------------------------------------|------------------|----------------------------------------------------------------------------------------------------|--|--|--|--|
| Paginati                                   | on               | 50,000 Rows                                                                                                    |  |  |  |  |
| Frequency                                  |                  | All Reporting APIs are used by calling a GET method at an interval determined by the customer. InEight suggests using these APIs on an infrequent basis (once per day) to avoid potential performance impact to live systems when the returned data set could be large. |  |  |  |  |
| Trigger Method(s)                          |                  | All default OData filters are supported                                                                                                    |  |  |  |  |
| Average                                    | Payload Size     | Depends on date range selected                                                                                                    |  |  |  |  |
| APIM Na                                    | ame              | SelfService_Estimate_Resource                                                                                                    |  |  |  |  |
| Data<br>Refresh/Delta/Incremental<br>Loads |                  |                                                                                                    |  |  |  |  |
| Project                                    | Starting Version | 21.5                                                                                                    |  |  |  |  |
| Suite                                      | Ending Version   | N/A                                                                                                    |  |  |  |  |

Supported Filters
All default OData filters are supported by this API.

## Fields

| Name                                 | Туре                 | CharMaxLe<br>ngth | NumericPreci<br>sion | DatePrecis<br>ion | Produ<br>ct  | P<br>K |
|--------------------------------------|----------------------|-------------------|----------------------|-------------------|--------------|--------|
| EstimateResourceId                   | bigint               | 8                 | 19                   | 0                 | Estima<br>te | Х      |
| EstimateResourceUF                   | uniqueident<br>ifier | 16                | 0                    | 0                 | Estima<br>te |        |
| EstimateResourceUID                  | uniqueident<br>ifier | 16                | 0                    | 0                 | Estima<br>te |        |
| EstimateAccountCodeUID               | uniqueident ifier    | 16                | 0                    | 0                 | Estima<br>te |        |
| AlternateUnitOfMeasureUID            | uniqueident ifier    | 16                | 0                    | 0                 | Estima<br>te |        |
| AmountPerDay                         | float                | 8                 | 53                   | 0                 | Estima<br>te |        |
| AmountPerMonth                       | float                | 8                 | 53                   | 0                 | Estima<br>te |        |
| AmountPerWeek                        | float                | 8                 | 53                   | 0                 | Estima<br>te |        |
| AmountPerYear                        | float                | 8                 | 53                   | 0                 | Estima<br>te |        |
| AutoCalcMaintenanceLaborMan<br>Hours | bit                  | 1                 | 1                    | 0                 | Estima<br>te |        |
| AwardeeDBEType                       | int                  | 4                 | 10                   | 0                 | Estima<br>te |        |
| AwardeeRate                          | float                | 8                 | 53                   | 0                 | Estima<br>te |        |
| AwardeeTaxRate                       | float                | 8                 | 53                   | 0                 | Estima<br>te |        |

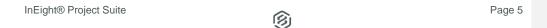

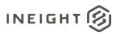

| EstimateAwardeeUID          | uniqueident ifier    | 16  | 0  | 0 | Estima<br>te |
|-----------------------------|----------------------|-----|----|---|--------------|
| AwardProportionately        | bit                  | 1   | 1  | 0 | Estima<br>te |
| AwardToUndefined            | bit                  | 1   | 1  | 0 | Estima<br>te |
| AwardToUndefinedSubcontract | bit                  | 1   | 1  | 0 | Estima<br>te |
| BillingInfoDriver1          | int                  | 4   | 10 | 0 | Estima<br>te |
| BillingInfoDriver2          | int                  | 4   | 10 | 0 | Estima<br>te |
| BillingInfoDriver3          | int                  | 4   | 10 | 0 | Estima<br>te |
| BillingRate1                | float                | 8   | 53 | 0 | Estima<br>te |
| BillingRate2                | float                | 8   | 53 | 0 | Estima<br>te |
| BillingRate3                | float                | 8   | 53 | 0 | Estima<br>te |
| BillingRateMarkup1          | float                | 8   | 53 | 0 | Estima<br>te |
| BillingRateMarkup2          | float                | 8   | 53 | 0 | Estima<br>te |
| BillingRateMarkup3          | float                | 8   | 53 | 0 | Estima<br>te |
| BillingRateMarkupPercent1   | float                | 8   | 53 | 0 | Estima<br>te |
| BillingRateMarkupPercent2   | float                | 8   | 53 | 0 | Estima<br>te |
| BillingRateMarkupPercent3   | float                | 8   | 53 | 0 | Estima<br>te |
| ChargeRate1                 | float                | 8   | 53 | 0 | Estima<br>te |
| ChargeRate2                 | float                | 8   | 53 | 0 | Estima<br>te |
| ChargeRate3                 | float                | 8   | 53 | 0 | Estima<br>te |
| ChildInfo                   | nvarchar             | 100 | 0  | 0 | Estima<br>te |
| Code                        | nvarchar             | 60  | 0  | 0 | Estima<br>te |
| EstimateCostCurveUID        | uniqueident<br>ifier | 16  | 0  | 0 | Estima<br>te |
| EstimateCostDriverUID       | uniqueident<br>ifier | 16  | 0  | 0 | Estima<br>te |
| EstimateCostSourceUID       | uniqueident          | 16  | 0  | 0 | Estima<br>te |
| EstimateCurrencyUID         | uniqueident<br>ifier | 16  | 0  | 0 | Estima<br>te |
| DataSource                  | nvarchar             | 400 | 0  | 0 | Estima<br>te |
| DefaultQuantity             | float                | 8   | 53 | 0 | Estima<br>te |

| Description                          | nvarchar             | 2000 | 0  | 0 | Estima<br>te |
|--------------------------------------|----------------------|------|----|---|--------------|
| EquipmentHoursPerUnit                | float                | 8    | 53 | 0 | Estima       |
| FuelConsumption                      | float                | 8    | 53 | 0 | Estima       |
| FuelCostUID                          | uniqueident<br>ifier | 16   | 0  | 0 | Estima       |
| EstimateGeographicAreaUID            | uniqueident          | 16   | 0  | 0 | Estima<br>te |
| HoursPerDay                          | float                | 8    | 53 | 0 | Estima       |
| HoursPerMonth                        | float                | 8    | 53 | 0 | Estima       |
| HoursPerWeek                         | float                | 8    | 53 | 0 | Estima       |
| HoursPerYear                         | float                | 8    | 53 | 0 | Estima       |
| IsBillable                           | bit                  | 1    | 1  | 0 | Estima<br>te |
| IsLocked                             | bit                  | 1    | 1  | 0 | Estima       |
| IsNonHourlyPeriodEnabled             | bit                  | 1    | 1  | 0 | Estima<br>te |
| IsSuspended                          | bit                  | 1    | 1  | 0 | Estima       |
| IsUsingWageScaleFactors              | bit                  | 1    | 1  | 0 | Estima       |
| LastChanged                          | datetime             | 8    | 23 | 3 | Estima<br>te |
| LastChangedBy                        | nvarchar             | 100  | 0  | 0 | Estima       |
| EstimateMaintenanceLaborAss emblyUID | uniqueident<br>ifier | 16   | 0  | 0 | Estima       |
| MaintenanceManHourFactor             | float                | 8    | 53 | 0 | Estima       |
| MaintenanceManHours                  | float                | 8    | 53 | 0 | Estima       |
| ManHoursPerUnit                      | float                | 8    | 53 | 0 | Estima       |
| MinorityGoalAllowance                | float                | 8    | 53 | 0 | Estima       |
| Notes                                | nvarchar             | 8000 | 0  | 0 | Estima<br>te |
| OperatorUID                          | uniqueident<br>ifier | 16   | 0  | 0 | Estima       |
| EstimateOrganizationalCategor vUID   | uniqueident          | 16   | 0  | 0 | Estima       |
| OriginalCurrencyUID                  | uniqueident          | 16   | 0  | 0 | Estima       |
| ParentUID                            | uniqueident          | 16   | 0  | 0 | Estima       |
| PeriodTypeld                         | int                  | 4    | 10 | 0 | Estima<br>te |

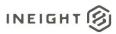

| PlugTaxRate                         | float                | 8   | 53 | 0 | Estima             |
|-------------------------------------|----------------------|-----|----|---|--------------------|
| ProductivityFactor                  | float                | 8   | 53 | 0 | te<br>Estima       |
| EstimateQuantityRollUpUID           | uniqueident          | 16  | 0  | 0 | te<br>Estima       |
| QuotedBond                          | ifier<br>float       | 8   | 53 | 0 | te<br>Estima<br>te |
| QuotedBusinessPhoneNumber           | nvarchar             | 50  | 0  | 0 | Estima<br>te       |
| QuotedCompanyName                   | nvarchar             | 400 | 0  | 0 | Estima<br>te       |
| QuotedConditions                    | float                | 8   | 53 | 0 | Estima<br>te       |
| QuotedContactName                   | nvarchar             | 160 | 0  | 0 | Estima<br>te       |
| QuotedPrice                         | float                | 8   | 53 | 0 | Estima<br>te       |
| QuotedQuantity                      | float                | 8   | 53 | 0 | Estima<br>te       |
| QuotedTaxes                         | float                | 8   | 53 | 0 | Estima<br>te       |
| QuotedTotal                         | float                | 8   | 53 | 0 | Estima<br>te       |
| EstimateQuoteGroupUID               | uniqueident<br>ifier | 16  | 0  | 0 | Estima<br>te       |
| EstimateResourceFileUID             | uniqueident<br>ifier | 16  | 0  | 0 | Estima<br>te       |
| ResourceType                        | int                  | 4   | 10 | 0 | Estima<br>te       |
| SaveID                              | int                  | 4   | 10 | 0 | Estima<br>te       |
| Tag1UID                             | uniqueident<br>ifier | 16  | 0  | 0 | Estima<br>te       |
| Tag2UID                             | uniqueident<br>ifier | 16  | 0  | 0 | Estima<br>te       |
| Tag3UID                             | uniqueident<br>ifier | 16  | 0  | 0 | Estima<br>te       |
| UnitCost                            | float                | 8   | 53 | 0 | Estima<br>te       |
| EstimateUnitOfMeasureUID            | uniqueident<br>ifier | 16  | 0  | 0 | Estima<br>te       |
| UseDefaultMaintenanceLaborA ssembly | bit                  | 1   | 1  | 0 | Estima<br>te       |
| UserField1                          | nvarchar             | 100 | 0  | 0 | Estima<br>te       |
| UserField2                          | nvarchar             | 100 | 0  | 0 | Estima<br>te       |
| UserField3                          | nvarchar             | 100 | 0  | 0 | Estima<br>te       |
| UserField4                          | nvarchar             | 100 | 0  | 0 | Estima<br>te       |
| UserField5                          | nvarchar             | 100 | 0  | 0 | Estima<br>te       |

| UserField6                         | nvarchar           | 100 | 0  | 0 | Estima<br>te |
|------------------------------------|--------------------|-----|----|---|--------------|
| UserField7                         | nvarchar           | 100 | 0  | 0 | Estima<br>te |
| UserField8                         | nvarchar           | 100 | 0  | 0 | Estima<br>te |
| UserField9                         | nvarchar           | 100 | 0  | 0 | Estima<br>te |
| UserField10                        | nvarchar           | 100 | 0  | 0 | Estima<br>te |
| UseUniqueMaintenanceLaborA ssembly | bit                | 1   | 1  | 0 | Estima<br>te |
| UtilizationCount                   | float              | 8   | 53 | 0 | Estima<br>te |
| UtilizationCountFromDependent s    | float              | 8   | 53 | 0 | Estima<br>te |
| WageScale2Factor                   | float              | 8   | 53 | 0 | Estima<br>te |
| WageScale3Factor                   | float              | 8   | 53 | 0 | Estima<br>te |
| EstimateWageZoneUID                | uniqueident ifier  | 16  | 0  | 0 | Estima<br>te |
| WastePercent                       | float              | 8   | 53 | 0 | Estima<br>te |
| BidMasterJobUID                    | uniqueident ifier  | 16  | 0  | 0 | Estima<br>te |
| LastUpdateID                       | int                | 4   | 10 | 0 | Estima<br>te |
| IsActive                           | bit                | 1   | 1  | 0 | Report       |
| CreatedById                        | bigint             | 8   | 19 | 0 | Report       |
| CreatedDate                        | datetimeoff<br>set | 10  | 34 | 7 | Report       |
| ModifiedById                       | bigint             | 8   | 19 | 0 | Report       |
| ModifiedDate                       | datetimeoff<br>set | 10  | 34 | 7 | Report       |

# Field Descriptions

| Name                      | Description                                                                                                    | Example                                  |
|---------------------------|----------------------------------------------------------------------------------------------------|------------------------------------------|
| EstimateResourceId        | Unique identifier assigned to each record in the table                                                                                         | 1                                        |
| EstimateResourceUF        | System generated field, for internal use only                                                                                                  | N/A                                      |
| EstimateResourceUID       | Unique identifier for a Resource Rate record. Not visible in the interface.                                                                    | 373E63D4-FEE4-498F-<br>85FE-6C4FD409ADBA |
| EstimateAccountCodeUID    | Identifier of the Resource Rate records  Account Code assignment from the  Accounts table. Found on the Setup tab of the Resource Rate record. | 3AA5A686-0C01-4DC4-<br>97CA-7036D3591270 |
| AlternateUnitOfMeasureUID | Identifier of the Resource Rates Base Unit of Measure entry in the UnitsOfMeasure table. Each Unit of                                          | 312AC3B7-373B-4369-<br>B56C-AFC6D412BDAE |

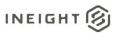

|                                  | Measure is related to the systems base Unit of Measure in order to convert between quantities having the same measurement type (Length, Area, Volume, etc.). For a Resources selected Unit of Measure, the Alternate Unit of Measure is its corresponding Base Unit of Measure. This value is not visible in the application. |                                                                                                    |
|----------------------------------|----------------------------------------------------------------------------------------------------|----------------------------------------------------------------------------------------------------|
| AmountPerDay                     | Value of the Amount per Period field when Non-Hourly Period Charge Rates are used and the Period Type selection is Daily. Must be a value. Found on the Charge Rate tab of Equipment Resource Rate records.                                                                                                    | 200                                                                                                    |
| AmountPerMonth                   | Value of the Amount per Period field when Non-Hourly Period Charge Rates are used and the Period Type selection is Monthly. Must be a value. Found on the Charge Rate tab of Equipment Resource Rate records.                                                                                                    | 2500                                                                                                    |
| AmountPerWeek                    | Value of the Amount per Period field when Non-Hourly Period Charge Rates are used and the Period Type selection is Weekly. Must be a value. Found on the Charge Rate tab of Equipment Resource Rate records.                                                                                                    | 350                                                                                                    |
| AmountPerYear                    | Value of the Amount per Period field when Non-Hourly Period Charge Rates are used and the Period Type selection is Yearly. Must be a value. Found on the Charge Rate tab of Equipment Resource Rate records.                                                                                                    | 10000                                                                                                    |
| AutoCalcMaintenanceLaborManHours | Indicates the state of the Automatically calculate Maintenance Labor Man-Hours for this resource checkbox field found on the Charge Rate tab of an Equipment Resource Rate record. The value of this field will be true (1) when the checkbox is checked                                                                      | 1 – True<br>0 – False                                                                                                    |
| AwardeeDBEType                   | Value indicates the minority classification of a resource awarded to a Quote that contributes to a minority participation goal.                                                                                                    | 0 - None<br>1 - MBE<br>2 - WBE<br>4 - DBE<br>8 - OBE1<br>16 - OBE2<br>32 - OBE3<br>64 - OBE4<br>128 - OBE5<br>256 - OBE6<br>512 - OBE7 |
| AwardeeRate                      | Field for Internal use only                                                                                                    | 0                                                                                                    |
| AwardeeTaxRate                   | Field for Internal use only                                                                                                    | 0                                                                                                    |
| EstimateAwardeeUID               | Identifier of the Resource Rate records                                                                                                    | F97C99F8-2F3B-4813-                                                                                                    |

commented [AC2]: @Cyrus, it doesn't appear this field is being used for anything, can you please verify?

Commented [AC3]: @Cyrus, it doesn't appear this field is being used for anything, can you please verify?

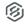

awarded quote from the Quotes table.

|                             | Not visible on the Resource Rate                                                                                                    |                                                                          |
|-----------------------------|----------------------------------------------------------------------------------------------------|--------------------------------------------------------------------------|
| AwardProportionately        | record.  Indicates the selected state of the Awarded Cost Category group found on the Quote tab of a Resource Rate awarded to a quote. The value of this field will be true (1) when the radio option for Proportionally based on the same cost categories used to define the resource's charge rate is selected                                  | 1 – True<br>0 – False                                                    |
| AwardToUndefined            | Indicates the selected state of the Awarded Cost Category group found on the Quote tab of a Resource Rate awarded to a quote. The value of this field will be true (1) when the radio option for Entirely in the "Undefined" category is selected                                                                                                 | 1 – True<br>0 – False                                                    |
| AwardToUndefinedSubcontract | Indicates the selected state of the Awarded Cost Category group found on the Quote tab of a Resource Rate awarded to a quote. The value of this field will be true (1) when the radio option for Entirely in the "Undefined Subcontract" category is selected                                                                                     | 1 – True<br>0 – False                                                    |
| BillingInfoDriver1          | Value indicates the billing rate driver for Scale 1 billing rates, which is the field the user entered data into as opposed to the other billing rate fields which get calculated. An icon indicating the driver is located next to the corresponding field on the Billing Rate tab of a Resource Rate record.                                    | 1 – Billing Rate<br>2 – Billing Rate Markup<br>3 – Billing Rate Markup % |
| BillingInfoDriver2          | Value indicates the billing rate driver for Scale 2 billing rates, which is the field the user entered data into as opposed to the other billing rate fields which get calculated. Only available on labor resources. An icon indicating the driver is located next to the corresponding field on the Billing Rate tab of a Resource Rate record. | 1 – Billing Rate<br>2 – Billing Rate Markup<br>3 – Billing Rate Markup % |
| BillingInfoDriver3          | Value indicates the billing rate driver for Scale 3 billing rates, which is the field the user entered data into as opposed to the other billing rate fields which get calculated. Only available on labor resources. An icon indicating the driver is located next to the corresponding field on the Billing Rate tab of a Resource Rate record. | 1 – Billing Rate<br>2 – Billing Rate Markup<br>3 – Billing Rate Markup % |
| BillingRate1                | Value of the Scale 1 Billing Rate field found on the Billing Rate tab of the Resource Rate record. Must be a value.                                                                                                    | 38.47                                                                    |

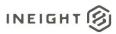

| BillingRate2              | Value of the Scale 2 <i>Billing Rate</i> field found on the Billing Rate tab of the Resource Rate record. Must be a                                                                                                    | 57.70 |
|---------------------------|----------------------------------------------------------------------------------------------------|-------|
|                           | value. Only available on labor resources.                                                                                                    |       |
| BillingRate3              | Value of the Scale 3 <i>Billing Rate</i> field found on the Billing Rate tab of the Resource Rate record. Must be a value. Only available on labor resources.                                                                                        | 76.94 |
| BillingRateMarkup1        | Value of the Scale 1 Billing Rate Markup amount field found on the Billing Rate tab of the Resource Rate record. Must be a value.                                                                                                    | 10.99 |
| BillingRateMarkup2        | Value of the Scale 2 Billing Rate Markup amount field found on the Billing Rate tab of the Resource Rate record. Must be a value. Only available on labor resources.                                                                                 | 16.49 |
| BillingRateMarkup3        | Value of the Scale 3 <i>Billing Rate Markup</i> amount field found on the Billing Rate tab of the Resource Rate record. Must be a value. Only available on labor resources.                                                                          | 21.98 |
| BillingRateMarkupPercent1 | Value of the Scale 1 Billing Rate Markup % field found on the Billing Rate tab of the Resource Rate record. Must be a value.                                                                                                    | 40    |
| BillingRateMarkupPercent2 | Value of the Scale 2 <i>Billing Rate Markup</i> % field found on the Billing Rate tab of the Resource Rate record. Must be a value. Only available on labor resources.                                                                               | 40    |
| BillingRateMarkupPercent3 | Value of the Scale 3 <i>Billing Rate Markup</i> % field found on the Billing Rate tab of the Resource Rate record. Must be a value. Only available on labor resources.                                                                               | 40    |
| ChargeRate1               | Value of the Scale 1 Billing Base Rate amount found on the Billing Rate tab of the Resource Rate record. This value is equal to the Total amount on the Charge Rate tab and is not directly editable by the user.                                    | 27.48 |
| ChargeRate2               | Value of the Scale 2 Billing Base Rate amount found on the Billing Rate tab of the Resource Rate record. This value is equal to the Total amount on the Charge Rate tab and is not directly editable by the user. Only available on labor resources. | 41.22 |
| ChargeRate3               | Value of the Scale 3 Billing Base Rate amount found on the Billing Rate tab of the Resource Rate record. This value is equal to the Total amount on the Charge Rate tab and is not directly                                                          | 54.96 |

|                       | editable by the user. Only available on                                                                                                    |                                          |                                                                                                    |
|-----------------------|----------------------------------------------------------------------------------------------------|------------------------------------------|----------------------------------------------------------------------------------------------------|
| ChildInfo             | labor resources. Field for Internal use only                                                                                                    | NULL                                     | Commented (ACA), CO                                                                                      |
|                       |                                                                                                    |                                          | Commented [AC4]: @Cyrus, it doesn't appear this field is being used for anything, can you please verify? |
| Code                  | Value of the <i>Code</i> field on a Resource Rate record. This value must be unique within a job but can be duplicated within the HD Library.                                                                                    | LC1                                      |                                                                                                    |
| EstimateCostCurveUID  | Identifier of the Resource Rate records default <i>Cost Curve</i> from the CostCurves table. Found on the Setup tab of the Resource Rate record                                                                                  | EE8CE70D-9117-4AAA-<br>BAEF-D5E6FA75B572 |                                                                                                    |
| EstimateCostDriverUID | Identifier of the Resource Rate records default <i>Cost Driver</i> from the CostDrivers table. Found on the Setup tab of the Resource Rate record                                                                                | 4A71204F-DA06-4E1A-<br>86F5-FA2518E69316 |                                                                                                    |
| EstimateCostSourceUID | Identifier of the Resource Rate records Cost Source from the CostSources table. This value will point to the record corresponding to a description of "Plug" unless the Resource has been awarded to a Quote. in which           | 2FB8795D-12B7-428F-<br>BC84-FDE202E77D47 |                                                                                                    |
|                       | case it will point to the record corresponding to a description of "Quote". The Cost Source can be identified in the application by a green checkmark icon on either the Charge Rate tab or the Quote tab.                       |                                          |                                                                                                    |
| EstimateCurrencyUID   | Identifier of the Resource Rate records assigned default <i>Currency</i> value from the Currencies table. Found on the Setup tab of the Resource Rate record.                                                                    | 58687BB8-8107-4B88-<br>AE04-F236C3050E58 |                                                                                                    |
| DataSource            | Field indicating the Resource Rate records source of origin. This field is a column in the Resource Rate Register and is populated by the application and cannot be edited by the users.                                         | Library                                  |                                                                                                    |
| DefaultQuantity       | Quantity value applied to the Quantity field when a new Resource Employment is created on a Cost Item. Must be a value. Found on the Setup tab of the Resource Rate record.                                                      | 1                                        |                                                                                                    |
| Description           | Resource Rate records <i>Description</i> . Found on the Resource Rate Register and the Resource Rate record.                                                                                                    | Carpenters Apprentice                    |                                                                                                    |
| EquipmentHoursPerUnit | Field for Internal use only                                                                                                    | 0                                        | Commented [AC5]: @Cyrus, not sure if/how this field is                                                   |
| FuelConsumption       | Consumption rate (aka burn rate) value used to calculate the hourly fuel cost of Equipment type Resource Rate records when a Fuel Type is utilized. Must be a value. chosen. Found on the Setup tab of the Resource Rate record. | 8                                        | used, can you please clarify?                                                                            |
| FuelCostUID           | Identifier of the Resource Rate records assigned <i>Fuel Type</i> from the Fuels table. A null value indicates no Fuel Type is chosen and the OE Fuel cost is                                                                    | 20AE5828-1428-47C5-<br>903A-A976D3A0EC3C |                                                                                                    |

InEight® Project Suite Page 13

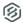

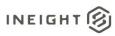

|                           | not calculated but can be manually entered. Found on the Charge Rate tab of Equipment type Resource Rate records.                                                                                                    |                                          |                                                                                                    |
|---------------------------|----------------------------------------------------------------------------------------------------|------------------------------------------|----------------------------------------------------------------------------------------------------|
| EstimateGeographicAreaUID | Identifier of the Resource Rate records assigned <i>Geographic Area</i> from the GeographicAreas table. Found on the Setup tab of the Resource Rate record.                                                                                                    | 7FB4F013-FF6E-49D8-<br>AE36-7E533607E49E |                                                                                                    |
| HoursPerDay               | Value of the <i>Hours per Period</i> field when Non-Hourly Period Charge Rates are used and the Period Type selection is <i>Daily</i> . Must be a value. Found on the Charge Rate tab of Equipment Resource Rate records.                                       | 8                                        |                                                                                                    |
| HoursPerMonth             | Value of the Hours per Period field when Non-Hourly Period Charge Rates are used and the Period Type selection is Monthly. Must be a value. Found on the Charge Rate tab of Equipment Resource Rate records.                                                    | 176                                      |                                                                                                    |
| HoursPerWeek              | Value of the Hours per Period field when Non-Hourly Period Charge Rates are used and the Period Type selection is Weekly. Must be a value. Found on the Charge Rate tab of Equipment Resource Rate records.                                                     | 40                                       |                                                                                                    |
| HoursPerYear              | Value of the Hours per Period field when Non-Hourly Period Charge Rates are used and the Period Type selection is Yearly. Must be a value. Found on the Charge Rate tab of Equipment Resource Rate records.                                                     | 2080                                     | _                                                                                                    |
| IsBillable                | Field for Internal use only                                                                                                    | 0                                        | Commented [AC6]: @Cyrus, it doesn't appear this field is                                                 |
| IsLocked                  | Field for Internal use only                                                                                                    | 0                                        | being used for anything, can you please verify?                                                          |
| IsNonHourlyPeriodEnabled  | Indicates the state of the Calculate Non-Hourly Period Charge Rates for OE Ownership/RE Rental checkbox field found on the Charge Rate tab of an Equipment Resource Rate record. The value of this field will be true (1) when the checkbox is checked          | 1 – True<br>0 – False                    | Commented [AC7]: @Cyrus, it doesn't appear this field is being used for anything, can you please verify? |
| IsSuspended               | Field for Internal use only                                                                                                    | 0                                        | Commented [AC8]: @Cyrus, it doesn't appear this field is                                                 |
| IsUsingWageScaleFactors   | Indicates the state of the Use Base Wage Factors for Scales 2 and 3 checkbox field found on the Charge Rate tab of a labor-type Resource Rate record. Applicable to labor resources only. The value of this field will be true (1) when the checkbox is checked | 1 – True<br>0 – False                    | being used for anything, can you please verify?                                                          |
| LastChanged               | Date and time the Resource Rate Record was last updated. Found as a column in the Resource Rate Register and in the <i>Last Changed On</i> field on the Setup tab of the Resource Rate Record.                                                                  | 2016-11-02 18:19:52.713                  |                                                                                                    |

Ø

|                                     | The state of the state of the s |                          |                                                                                                    |
|-------------------------------------|----------------------------------------------------------------------------------------------------|--------------------------|----------------------------------------------------------------------------------------------------|
| LastChangedBy                       | Windows user account of the user who                                                                                                    | wmfarr                   |                                                                                                    |
|                                     | last updated the Resource Rate                                                                                                    |                          |                                                                                                    |
|                                     | Record. Found as a column in the                                                                                                    |                          |                                                                                                    |
|                                     | Resource Rate Register and in the                                                                                                    |                          |                                                                                                    |
|                                     | Last Changed By field on the Setup tab                                                                                                    |                          |                                                                                                    |
|                                     | of the Resource Rate Record.                                                                                                    |                          |                                                                                                    |
| EstimateMaintenanceLaborAssemblyUID | Identifier of the specified Maintenance                                                                                                    | 402ACFA8-F81E-4D39-      |                                                                                                    |
|                                     | Labor Assembly from the                                                                                                    | ADF5-047F2D4FC0BD        |                                                                                                    |
|                                     | ResourceAssemblies table. Found on                                                                                                    |                          |                                                                                                    |
|                                     | the Charge Rate tab of Equipment                                                                                                    |                          |                                                                                                    |
|                                     | Resource Rate records.                                                                                                    |                          |                                                                                                    |
| MaintenanceManHourFactor            | Man-Hour factor of the Maintenance                                                                                                    | 0.1                      |                                                                                                    |
|                                     | Man-Hours per equipment utilization                                                                                                    |                          |                                                                                                    |
|                                     | hour field on the Charge Rate tab of                                                                                                    |                          |                                                                                                    |
|                                     | Equipment Resource Rate records.                                                                                                    |                          |                                                                                                    |
|                                     | Must be a value.                                                                                                    |                          |                                                                                                    |
| MaintenanceManHours                 | The Maintenance Man-Hours value                                                                                                    | 418.43                   | _                                                                                                    |
| Maintenanoeman rouro                | calculated when the Maintenance                                                                                                    | 410.40                   |                                                                                                    |
|                                     | Labor feature on the Charge Rate tab                                                                                                    |                          |                                                                                                    |
|                                     | of Equipment Resource Rate record is                                                                                                    |                          |                                                                                                    |
|                                     | in use. This field is not visible directly in                                                                                                    |                          |                                                                                                    |
|                                     |                                                                                                    |                          |                                                                                                    |
| ManHoursPerUnit                     | the application.                                                                                                    | 0                        |                                                                                                    |
| 1                                   | Field for Internal use only                                                                                                    |                          | Commented [AC9]: @Cyrus, not sure if/how this field is used, can you please clarify?                             |
| MinorityGoalAllowance               | Minority participation percentage value                                                                                                    | 60                       | used, carryou piease ciarry !                                                                                    |
|                                     | applied to the Minority Percent field                                                                                                    |                          |                                                                                                    |
|                                     | when a new Resource Employment is                                                                                                    |                          |                                                                                                    |
|                                     | created on a Cost Item. Must be a                                                                                                    |                          |                                                                                                    |
|                                     | value. Found on the Setup tab of the                                                                                                    |                          |                                                                                                    |
|                                     | Resource Rate record for non-duration                                                                                                    |                          |                                                                                                    |
|                                     | based resources.                                                                                                    |                          |                                                                                                    |
| Notes                               | Value of the Notes text type data field                                                                                                    | Concrete Laborers; Steel |                                                                                                    |
|                                     | on the Setup tab of the Resource Rate                                                                                                    | Setters.                 |                                                                                                    |
|                                     | record and appearing on the notes-                                                                                                    |                          |                                                                                                    |
|                                     | type control in the Notes column of the                                                                                                    |                          |                                                                                                    |
|                                     | Resource Rate Register.                                                                                                    |                          |                                                                                                    |
| OperatorUID                         | Field for Internal use only                                                                                                    | NULL                     | Commented [AC10]: @Cyrus, it doesn't appear this field is                                                        |
| EstimateOrganizationalCategoryUID   | Identifier of the Resource Rate records                                                                                                    | 7FB4F013-FF6E-49D8-      | being used for anything, can you please verify?                                                                  |
| EstimateOrganizationalCategoryOrD   |                                                                                                    | AE36-7E533607E49E        |                                                                                                    |
|                                     | assigned <i>Organizational Category</i> from the OrganizationalCategories table.                                                                                                    | AE30-7E533007E49E        |                                                                                                    |
|                                     |                                                                                                    |                          |                                                                                                    |
|                                     | Found on the Setup tab of the                                                                                                    |                          |                                                                                                    |
|                                     | Resource Rate record.                                                                                                    |                          | 7                                                                                                    |
| OriginalCurrencyUID                 | Field for Internal use only                                                                                                    | NULL                     | Commented [AC11]: @Cyrus, it doesn't appear this field is                                                        |
| ParentUID                           | Field for Internal use only                                                                                                    | NULL                     | being used for anything, can you please verify?                                                                  |
| PeriodTypeId                        | Value indicates the <i>Period</i> type for                                                                                                    | 0 – Daily                | <b>Commented [AC12]:</b> @Cyrus, it doesn't appear this field is being used for anything, can you please verify? |
| 3 3 3 7 3                           | Equipment Resource Rate records                                                                                                    | 1 – Weekly               | being used for anything, can you please verily?                                                                  |
|                                     | using Non-Hourly Period Charge                                                                                                    | 2 – Monthly              |                                                                                                    |
|                                     | Rates. Found on the Charge Rate tab                                                                                                    | 3 - Yearly               |                                                                                                    |
|                                     | of Equipment Resource Rate records.                                                                                                    |                          |                                                                                                    |
| PlugTaxRate                         | Field for Internal use only                                                                                                    | 0                        | Commented [AC13]: @Cyrus, it doesn't appear this field is                                                        |
| i lug l'axitato                     | ,                                                                                                    |                          | being used for anything, Tried setting the tax rate manually,                                                    |
| ProductivityFactor                  | Productivity Factor value applied to the                                                                                                    | 1                        |                                                                                                    |
|                                     | Productivity Factor field when a new                                                                                                    |                          |                                                                                                    |
|                                     | Resource Employment is created on a                                                                                                    |                          | usou: Carryou piease verily:                                                                                     |
|                                     | Cost Item. Must be a value. Found on                                                                                                    |                          |                                                                                                    |
|                                     |                                                                                                    |                          |                                                                                                    |

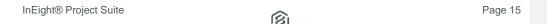

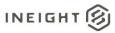

|                           | the Setup tab of the Resource Rate                                                                                                    |                                                                   |
|---------------------------|----------------------------------------------------------------------------------------------------|-------------------------------------------------------------------|
| EstimateQuantityRollUpUID | record for duration based resources.  Identifier of the Resource Rate records assigned Quantity Roll-Up Code value from the QuantityRollUps table. Found on the Setup tab of the Resource Rate record for non-duration based resources. | 510EADB5-E6B9-419A-<br>A04C-5C4C9D28335E                          |
| QuotedBond                | Read-only value appearing in the Bond field on the Quote tab of a Resource Rate record whose cost is derived from an awarded quote.                                                                                                    | 0.03                                                              |
| QuotedBusinessPhoneNumber | Read-only value appearing in the<br>Phone field on the Quote tab of a<br>Resource Rate record whose cost is<br>derived from an awarded quote.                                                                                           | 111-122-1321                                                      |
| QuotedCompanyName         | Read-only value appearing in the<br>Company field on the Quote tab of a<br>Resource Rate record whose cost is<br>derived from an awarded quote.                                                                                         | Example Vendor 4 DBE                                              |
| QuotedConditions          | Read-only value appearing in the<br>Conditions field on the Quote tab of a<br>Resource Rate record whose cost is<br>derived from an awarded quote.                                                                                      | 0.25                                                              |
| QuotedContactName         | Read-only value appearing in the<br>Conatct field on the Quote tab of a<br>Resource Rate record whose cost is<br>derived from an awarded quote.                                                                                         | Slim, Lester                                                      |
| QuotedPrice               | Read-only value appearing in the <i>Unit Price</i> field on the Quote tab of a Resource Rate record whose cost is derived from an awarded quote.                                                                                        | 13                                                                |
| QuotedQuantity            | Field for Internal use only                                                                                                    | 0                                                                 |
| QuotedTaxes               | Read-only value appearing in the<br>Taxes field on the Quote tab of a<br>Resource Rate record whose cost is<br>derived from an awarded quote.                                                                                           | 2.02                                                              |
| QuotedTotal               | Read-only value appearing in the <i>Total</i> field on the Quote tab of a Resource Rate record whose cost is derived from an awarded quote.                                                                                             | 15.30                                                             |
| EstimateQuoteGroupUID     | Identifier of the Resource Rate records assigned Quote Group Tag value from the QuoteGroupTags table. Found on the Setup tab of the Resource Rate record for non-duration based resources.                                              | F24E2548-7ED8-4318-<br>AEFE-4C80478A3CD9                          |
| EstimateResourceFileUID   | Identifier of the Resource Rate records assigned Resource File from the ResourceFiles table. Found on the Setup tab of the Resource Rate record.                                                                                        | 7FB4F013-FF6E-49D8-<br>AE36-7E533607E49E                          |
| ResourceType              | Code used to identify the Resource Type of Resource Rate record. Values are listed in the ResourceTypes table in the BidMaster database.                                                                                                | 1 – Labor<br>2 – Equipment<br>3 – InstalledMaterial<br>4 – Supply |

Commented [AC14]: @Cyrus, it doesn't appear this field is being used for anything, can you please verify? If so, would be good to note that here as the presence of this field can be very misleading if someone thinks it carries actual values.

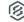

|                                    |                                                                                                    | 5 – Unique<br>6 – InstalledEquipment<br>7 – RentedEquipment |
|------------------------------------|----------------------------------------------------------------------------------------------------|-------------------------------------------------------------|
| SaveID                             | Field for internal use only                                                                                                    | 290                                                         |
| Tag1UID                            | Identifier of the Tag value entry in the UserTags table. Found in the Tag 1 dropdown field on the Setup tab of the Resource Rate record.                                                                                                    | F675338E-4F35-45BD-<br>B3D9-0793ED9C2645                    |
| Tag2UID                            | Identifier of the Tag value entry in the UserTags table. Found in the Tag 2 dropdown field on the Setup tab of the Resource Rate record.                                                                                                    | 57935D90-D5D0-4B66-<br>AB01-3242EE080A53                    |
| Tag3UID                            | Identifier of the Tag value entry in the UserTags table. Found in the Tag 3 dropdown field on the Setup tab of the Resource Rate record.                                                                                                    | 57935D90-D5D0-4B66-<br>AB01-3242EE080A53                    |
| UnitCost                           | Resource Rate records <i>Unit Cost</i> ( <i>Scale 1</i> ). Found on the Resource Rate Register.                                                                                                    | 27.48                                                       |
| EstimateUnitOfMeasureUID           | Identifier of the Resource Rates <i>Unit of Measure</i> entry in the UnitsOfMeasure table. Found in the Resource Rate Register and at the top of the Resource Rate record for non-duration based resources.                                                           | 312AC3B7-373B-4369-<br>B56C-AFC6D412BDAE                    |
| UseDefaultMaintenanceLaborAssembly | Indicates the selected state of the Assembly containing the Maintenance Labor resources group found on the Charge Rate tab of Equipment Resource Rate records. The value of this field will be true (1) when the radio option for <i>Use job default:</i> is selected | 1 – True<br>0 – False                                       |
| UserField1                         | Value of the <i>User Defined 1</i> text type data field on the Setup tab of the Resource Rate record.                                                                                                    | Some text here                                              |
| UserField2                         | Value of the <i>User Defined 2</i> text type data field on the Setup tab of the Resource Rate record.                                                                                                    | Some text here                                              |
| UserField3                         | Value of the <i>User Defined 3</i> text type data field on the Setup tab of the Resource Rate record.                                                                                                    | Some text here                                              |
| UserField4                         | Value of the <i>User Defined 4</i> text type data field on the Setup tab of the Resource Rate record.                                                                                                    | Some text here                                              |
| UserField5                         | Value of the <i>User Defined 5</i> text type data field on the Setup tab of the Resource Rate record.                                                                                                    | Some text here                                              |
| UserField6                         | Value of the <i>User Defined 6</i> text type data field on the Setup tab of the Resource Rate record.                                                                                                    | Some text here                                              |
| UserField7                         | Value of the <i>User Defined 7</i> text type data field on the Setup tab of the Resource Rate record.                                                                                                    | Some text here                                              |

Commented [AC15]: used to determine if a record has changed and needs to be updated when a save is invoked, prevents updating all data on a save event

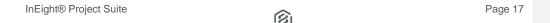

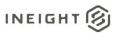

| nere        |
|-------------|
|             |
|             |
|             |
| nere        |
| nere        |
| nere        |
|             |
|             |
|             |
|             |
|             |
|             |
|             |
|             |
|             |
|             |
|             |
|             |
|             |
|             |
|             |
|             |
|             |
|             |
|             |
|             |
|             |
|             |
|             |
|             |
|             |
|             |
|             |
|             |
|             |
|             |
|             |
|             |
|             |
|             |
|             |
|             |
| FF6E-49D8-  |
|             |
| SDLL/ E/IUE |
| 3607E49E    |
| 30U/E49E    |
| 3007E49E    |
| 30U/E49E    |
| .50U/E49E   |
|             |
|             |
| .30U/E49E   |
| 300/E49E    |
| 8C85-43E8-  |
|             |

Ø Page 18

| LastUpdateID | This field is not unique in this table but is unique to an instance of a Job. Not visible in the interface.  Field for internal use only | 430                                   |
|--------------|----------------------------------------------------------------------------------------------------|---------------------------------------|
| ' '          |                                                                                                    |                                       |
| IsActive     | Indicates if record is active. Please note: records will become inactive if a user un-syncs a job from Estimate application              | True = 1<br>False = 0                 |
| CreatedByld  | System generated Id, will always represent the system, not actual users. This field is for internal use only.                            | 1                                     |
| CreatedDate  | Date/timestamp record is entered                                                                                                    | 2022-02-21<br>17:47:05.4923658 +00:00 |
| ModifiedById | System generated ld, will always represent the system, not actual users. This field is for internal use only.                            | 1                                     |
| ModifiedDate | Date/timestamp record is modified                                                                                                    | 2022-02-21<br>17:47:05.4923658 +00:00 |

Commented [AC17]: used in conjunction with SaveID and used to determine if a record has changed and needs to be updated when a save is invoked, prevents updating all data or a save event

### Sample

{"EstimateResourceId":5883,"EstimateResourceUF":"4flef654-09b0-0f0c-3a12-a73fc6d0d209","EstimateResourceUID":"020dc3da-6784-4fc0-8fa1-bf0a7648b8f4","EstimateAccountCodeUID":null,"AlternateUnitOfMeasureUID":"312ac3b7-373b-4369-b56c-

afc6d412bdae", "AmountPerDay":0.0, "AmountPerMonth":0.0, "AmountPerWeek":0.0, "AmountPerYear":0.0, "AutoCalcMaintenanceLaborManHours":false, "AwardeeDBEType":0, "AwardeeRate ":0.0, "AwardeeTaxRate":0.0, "EstimateAwardeeUID":null, "AwardProportionately":false, "AwardToUndefined":true, "AwardToUndefinedSubcontract":false, "BillingInfoDriver1":0, "BillingInfoDriver2":0, "BillingInfoDriver3":0, "BillingRate1":28.0, "BillingRate2":0.0, "BillingRate3":0.0, "BillingRateMarkup1":0.0, "BillingRateMarkup2":0.0, "BillingRateMarkup2":0.0, "Bill

fa2518e69316", "EstimateCostSourceUID": "2fb8795d-12b7-428f-bc84-fde202e77d47", "EstimateCurrencyUID": "58687bb8-8107-4b88-ae04-

f236c3050e58", "DataSource": "Library", "DefaultQuantity":1.0, "Description": "Pressure Washer", "EquipmentHoursPerUnit":0.0, "FuelConsumption":0.0, "FuelCostUID":null, "Estim ateGeographicAreaUID":null, "HoursPerDay":0.0, "HoursPerMonth":0.0, "HoursPerWeek":0.0, "HoursPerYear":0.0, "IsBillable":false, "IsLocked":false, "IsNonHourlyPeriodEnabled":false, "IsSuspended":false, "IsUsingWageScaleFactors":false, "LastChanged":"2021-02-10T02:34:01.943Z", "LastChangedBy":"System", "EstimateMaintenanceLaborAssemblyUID":null, "MaintenanceManHourFactor":0.0, "MaintenanceManHours":0.0, "ManHoursPerUnit":0.0, "MinorityGoalAllowance":0.0, "Notes":null, "OperatorUID":null, "EstimateOrganizationalCategoryUID":"a9ec164a-d620-4f5b-be42-

cb586d62e104", "OriginalCurrencyUID":null, "ParentUID":null, "PeriodTypeId":0, "PlugTax Rate":0.0, "ProductivityFactor":1.0, "EstimateQuantityRollUpUID":null, "QuotedBond":0.0, "QuotedBusinessPhoneNumber":null, "QuotedCompanyName":null, "QuotedConditions":0.0, "QuotedContactName":null, "QuotedPrice":0.0, "QuotedQuantity":0.0, "QuotedTaxes":0.0, "QuotedTotal":0.0, "EstimateQuoteGroupUID":null, "EstimateResourceFileUID":"7fb4f013-ff6e-49d8-ae36-

re533607e49e", "ResourceType":2, "SaveID":378, "Tag1UID":null, "Tag2UID":null, "Tag3UID":null, "UnitCost":28.0, "EstimateUnitOfMeasureUID":"312ac3b7-373b-4369-b56c-afc6d412bdae", "UseDefaultMaintenanceLaborAssembly":true, "UserField1":null, "UserField2":null, "UserField5":null, "UserField6":null, "UserField6":null, "UserField7":null, "UserField6":null, "UserField7":null, "UserField8":null, "UserField9":null, "UserField1":null, "UserField8":null, "UserField9":null, "UserField1":null, "UserField8":null, "UserField9":null, "UserField1":null, "UserField8":null, "UserField9":null, "UserField9":null,

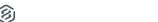

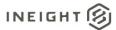

```
intenanceLaborAssembly":false, "UtilizationCount":95.999999999986, "UtilizationCou
ntFromDependents":0.0,"WageScale2Factor":0.0,"WageScale3Factor":0.0,"EstimateWageZo
neUID":null, "WastePercent":0.0, "BidMasterJobUID": "4d13358e-6e34-40cc-b5b3-
 1835b0986afd","LastUpdateID":9,"IsActive":true,"CreatedById":1,"CreatedDate":"2022-
 02-21T17:47:32.8453572Z", "ModifiedById":1, "ModifiedDate": "2022-02-
21T17:47:32.8453572Z"},{"EstimateResourceId":5884,"EstimateResourceUF":"4fa4976d-
75f5-00a4-2f16-d137c24ec48a", "EstimateResourceUID": "02b7a2e3-1bc1-4068-9aa5-
c90272d6ae77", "EstimateAccountCodeUID":null, "AlternateUnitOfMeasureUID":"312ac3b7-
373b-4369-b56c-
afc6d412bdae", "AmountPerDay": 0.0, "AmountPerMonth": 0.0, "AmountPerWeek": 0.0, "AmountPer
rYear":0.0, "AutoCalcMaintenanceLaborManHours":true, "AwardeeDBEType":0, "AwardeeRate"
 :0.0, "AwardeeTaxRate":0.0, "EstimateAwardeeUID":null, "AwardProportionately":false, "A
wardToUndefined":true,"AwardToUndefinedSubcontract":false,"BillingInfoDriver1":0,"B
illingInfoDriver2":0, "BillingInfoDriver3":0, "BillingRate1":68.6, "BillingRate2":0.0, "BillingRate3":0.0, "BillingRateMarkup1":0.0, "BillingRateMarkup2":0.0, "BillingRateMarkup2":0.0, "BillingRateMar
 rkup3":0.0, "BillingRateMarkupPercent1":0.0, "BillingRateMarkupPercent2":0.0, "Billing
RateMarkupPercent3":0.0, "ChargeRate1":68.6, "ChargeRate2":0.0, "ChargeRate3":0.0, "Chi
ldInfo":null, "Code": "EX510", "EstimateCostCurveUID": "a74b8943-b1be-4504-a178-
9131aaf3ba21", "EstimateCostDriverUID": "4a71204f-da06-4e1a-86f5-fa2518e69316", "EstimateCostSourceUID": "2fb8795d-12b7-428f-bc84-fde202e77d47", "EstimateCurrencyUID": "58687bb8-8107-4b88-ae04-
 f236c3050e58", "DataSource": "Library", "DefaultQuantity": 1.0, "Description": "Backhoe
 510", "EquipmentHoursPerUnit":1.0, "FuelConsumption":0.03028328, "FuelCostUID": "20ae58
28-1428-47c5-903a-
 a976d3a0ec3c", "EstimateGeographicAreaUID":null, "HoursPerDay":0.0, "HoursPerMonth":0.
 0, "HoursPerWeek": 0.0, "HoursPerYear": 0.0, "IsBillable": false, "IsLocked": false, "IsNonH
ourlyPeriodEnabled":false, "IsSuspended":false, "IsUsingWageScaleFactors":false, "Last
Changed": "2021-02-
10T02:34:01.943Z","LastChangedBy":"System","EstimateMaintenanceLaborAssemblyUID":nu
11, "MaintenanceManHourFactor": 0.1, "MaintenanceManHours": 0.0, "ManHoursPerUnit": 0.0, "
MinorityGoalAllowance":0.0, "Notes":null, "OperatorUID":null, "EstimateOrganizationalC
ategoryUID": "979cbe96-6376-47ce-9314-
f9cf4b2b91a7", "OriginalCurrencyUID":null, "ParentUID":null, "PeriodTypeId":0, "PlugTax Rate":0.0, "ProductivityFactor":1.0, "EstimateQuantityRollUpUID":null, "QuotedBond":0.
0, "QuotedBusinessPhoneNumber":null, "QuotedCompanyName":null, "QuotedConditions":0.0,
 "QuotedContactName":null, "QuotedPrice":0.0, "QuotedQuantity":0.0, "QuotedTaxes":0.0, "
QuotedTotal":0.0, "EstimateQuoteGroupUID":null, "EstimateResourceFileUID":"7fb4f013-
 ff6e-49d8-ae36-
 7e533607e49e", "ResourceType":2, "SaveID":199, "Tag1UID":null, "Tag2UID":null, "Tag3UID"
 :null, "UnitCost":68.6, "EstimateUnitOfMeasureUID": "312ac3b7-373b-4369-b56c-
 afc6d412bdae","UseDefaultMaintenanceLaborAssembly":true,"UserField1":null,"UserFiel
 d2":null,"UserField3":null,"UserField4":null,"UserField5":null,"UserField6":null,"U
serField7":null, "UserField8":null, "UserField9":null, "UserField10":null, "UseUniqueMa
intenance Labor Assembly ": false, "Utilization Count": 0.0, "Utilization Count From Dependent Intenance Labor Assembly ": false, "Utilization Count": 0.0, "Utilization Count From Dependent Intenance Labor Assembly ": false, "Utilization Count": 0.0, "Utilization Count": 0.0, "Utilization Count From Dependent Intenance Labor Assembly ": false, "Utilization Count": 0.0, "Utilization Count From Dependent Intenance Labor Assembly ": false, "Utilization Count": 0.0, "Utilization Count From Dependent Intenance Labor Assembly ": false, "Utilization Count": 0.0, "Utilization Count From Dependent Intenance Labor Assembly ": false, "Utilization Count": 0.0, "Utilization Count From Dependent Intenance Labor Assembly ": false, "Utilization Count From Dependent Intenance Labor Assembly ": false, "Utilization Count From Dependent Intenance Labor Assembly ": false, "Utilization Count From Dependent Intenance Labor Assembly ": false, "Utilization Count From Dependent Intenance Labor Assembly ": false, "Utilization Count From Dependent Intenance Labor Assembly ": false, "Utilization Count From Dependent Intenance Labor Assembly ": false, "Utilization Count From Dependent Intenance Labor Assembly ": false, "Utilization Count From Dependent Intenance Labor Assembly ": false, "Utilization Count From Dependent Intenance Labor Assembly ": false, "Utilization Count From Dependent Intenance Labor Assembly ": false, "Utilization Count From Dependent Intenance Labor Assembly ": false, "Utilization Count From Dependent Intenance Labor Assembly ": false, "Utilization Count From Dependent Intenance Labor Assembly ": false, "Utilization Count From Dependent Intenance Labor Assembly": false, "Utilization Count From Dependent Intenance Labor Assembly": false, "Utilization Count From Dependent Intenance Labor Assembly": false, "Utilization Count From Dependent Intenance Labor Assembly": false, "Utilization Count From Dependent Intenance Labor Assembly": false, "Utilization Count From Dependent Intenance Labor Assembly": false, "Utilization 
 s":0.0, "WageScale2Factor":0.0, "WageScale3Factor":0.0, "EstimateWageZoneUID":null, "Wa
 stePercent":0.0, "BidMasterJobUID": "4d13358e-6e34-40cc-b5b3-
1835b0986afd", "LastUpdateID":9, "IsActive":true, "CreatedById":1, "CreatedDate": "2022-
02-21T17:47:32.8453572Z", "ModifiedById":1, "ModifiedDate": "2022-02-
21T17:47:32.8453572Z"}
```

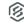

### **Data Validation**

This data can be validated by opening the Resource Rate Register or Resource Rate Record in an open job in the Estimate Application

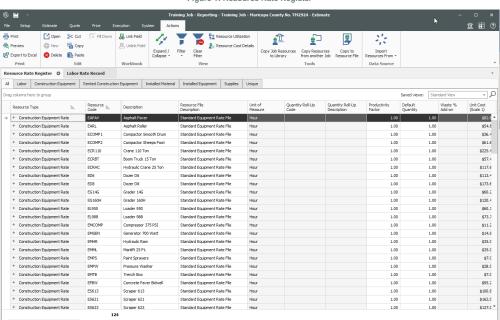

Figure 1: Resource Rate Register

Figure 2: Resource Rate Record

As-Entered Currency | As-Entered Units | Training Job - Reporting - Training Job - Maricopa County No. TM2924

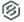

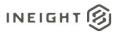

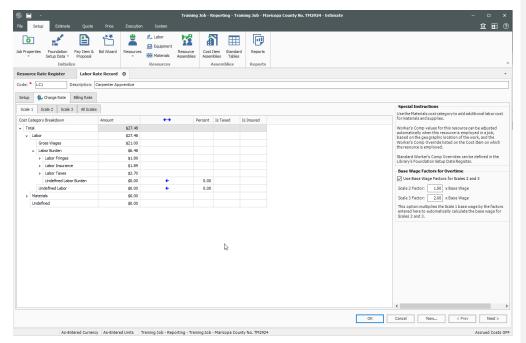

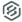